## **Excel-erating: working with Microsoft Excel**

## **Features we will look at:**

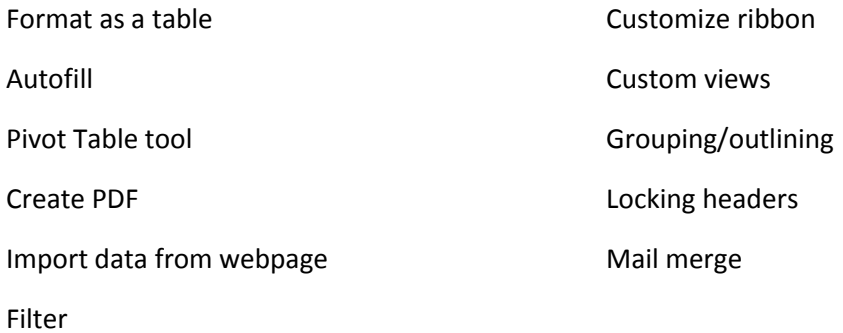

## **Resources:**

[https://fiveminutelessons.com/learn-microsoft-excel/10-essential-things-you-should-learn](https://fiveminutelessons.com/learn-microsoft-excel/10-essential-things-you-should-learn-about-microsoft-excel)[about-microsoft-excel](https://fiveminutelessons.com/learn-microsoft-excel/10-essential-things-you-should-learn-about-microsoft-excel)

<http://danarmishaw.com/ms-office-skills-checklists/>

## **Let's practice!**

If you have any other questions, please let me know: [abailey@dwc.org](mailto:abailey@dwc.org)